## 基板スイッチの確認

ソフトウェアに接続できない場合は、輸送中や組み⽴て時など、何らかの理由でボード上のスイッチが切り替わった可能性があ ります。PCBケース内の基盤のスイッチの位置を確認してください。 ※スイッチを切り替えた後は、USBケーブルを再接続する必要があります。

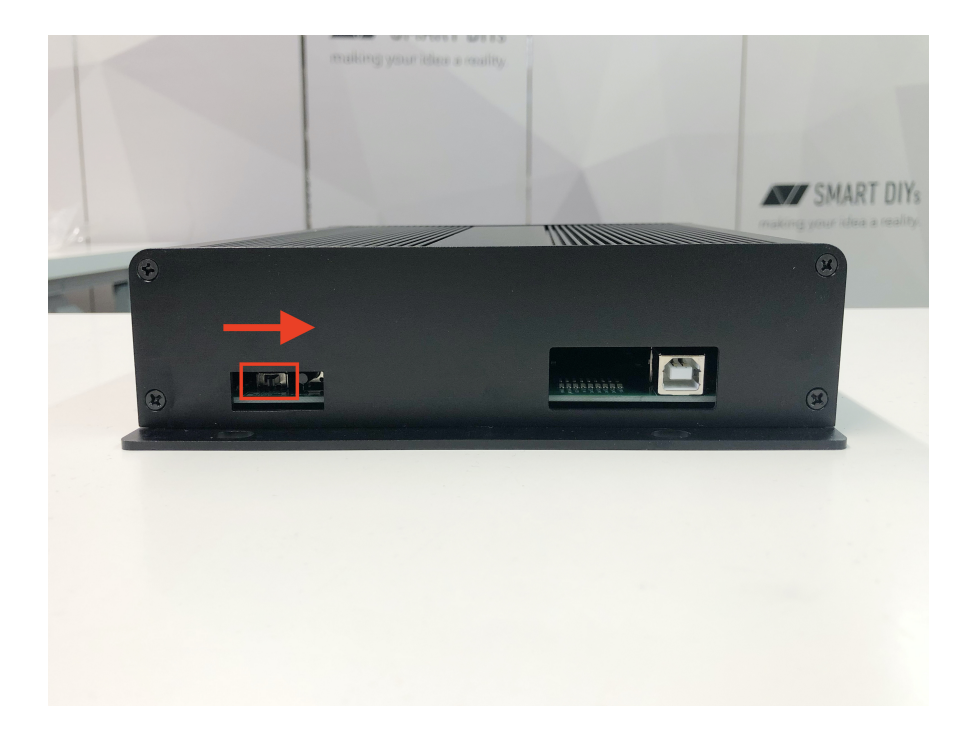

## **2019**年**12**⽉**12**⽇以前の出荷の場合

2019年12月12日以前に出荷された製品はPCBケースのスイッチの位置·方向が異なる場合があります。 上記の位置にスイッチが確認できない場合はPCBケースのカバーを外して中のスイッチにアクセスしてください。

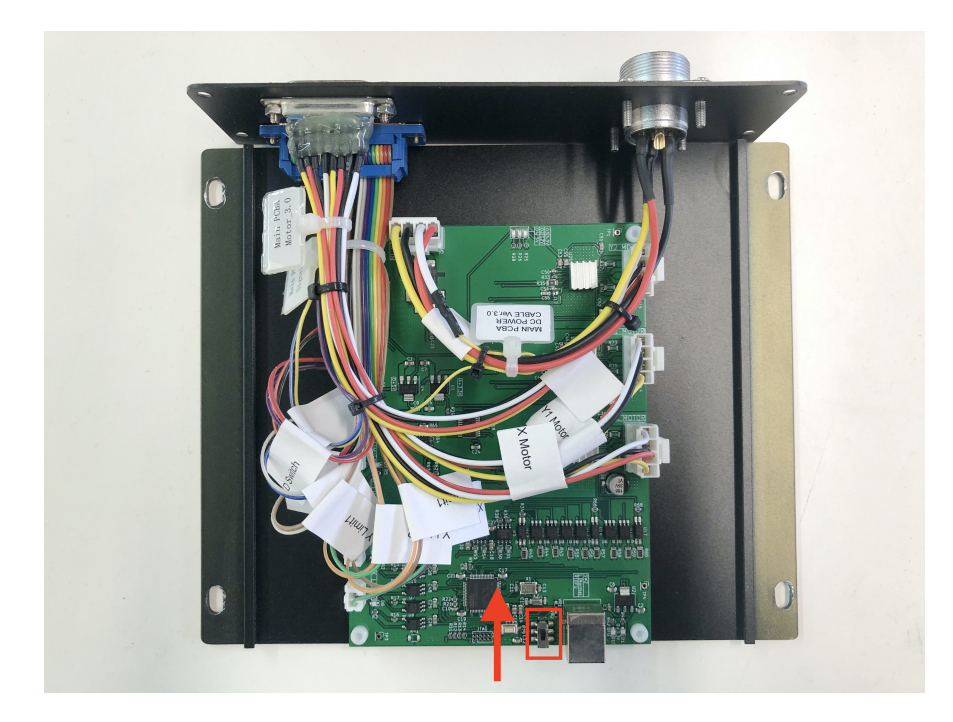